# **docker-services-cli Documentation**

*Release 0.7.0*

**CERN**

**Sep 02, 2023**

# **CONTENTS**

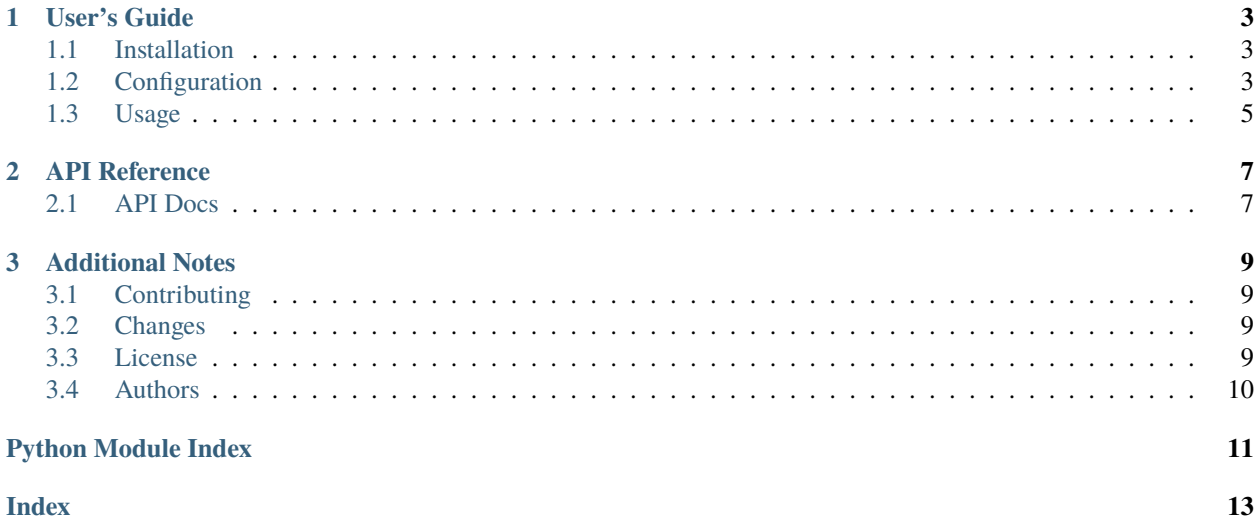

Python module to start external services needed to tests Invenio modules and applications.

#### **CHAPTER**

#### **ONE**

## **USER'S GUIDE**

<span id="page-6-3"></span><span id="page-6-0"></span>This part of the documentation will show you how to get started in using docker-services-cli.

## <span id="page-6-1"></span>**1.1 Installation**

Docker-Services-CLI can be installed from PyPI.

\$ pip install docker-services-cli

# <span id="page-6-2"></span>**1.2 Configuration**

Configuration module.

Configuration values (e.g. service configuration) need to be set through environment variables. However, sane defaults are provided below.

The list of services to be configured is taken from SERVICES. Each one should contain a <SERVICE\_NAME>\_VERSION varaible.

Service's version are treated slightly different:

- If the variable is not found in the environment, it will use the set default.
- If the variable is set with a version number (e.g. 10, 10.7) it will use said value.
- If the variable is set with a string point to one of the configured latests it will load the value of said latest and use it.

This means that the environment set/load logic will first set the default versions before loading a given service's version.

docker\_services\_cli.config.DOCKER\_SERVICES\_FILEPATH = 'docker-services.yml'

Docker services file default path.

docker\_services\_cli.config.ELASTICSEARCH = {'DEFAULT\_VERSIONS': {'ELASTICSEARCH\_7\_LATEST': '7.10.2'}, 'ELASTICSEARCH\_VERSION': 'ELASTICSEARCH\_7\_LATEST'}

Elasticsearch service configuration.

```
docker_services_cli.config.MYSQL = {'CONTAINER_CONFIG_ENVIRONMENT_VARIABLES':
{'MYSQL_DB': 'invenio', 'MYSQL_PASSWORD': 'invenio', 'MYSQL_ROOT_PASSWORD': 'invenio',
'MYSQL_USER': 'invenio'}, 'CONTAINER_CONNECTION_ENVIRONMENT_VARIABLES': {'db':
{'SQLALCHEMY_DATABASE_URI': 'mysql+pymysql://invenio:invenio@localhost:3306/invenio'}},
'DEFAULT_VERSIONS': {'MYSQL_5_LATEST': '5.7', 'MYSQL_8_LATEST': '8.1'}, 'MYSQL_VERSION':
'MYSQL_8_LATEST'}
```
<span id="page-7-0"></span>MySQL service configuration.

docker\_services\_cli.config.OPENSEARCH = {'DEFAULT\_VERSIONS': {'OPENSEARCH\_1\_LATEST': '1.3.5', 'OPENSEARCH\_2\_LATEST': '2.3.0'}, 'OPENSEARCH\_VERSION': 'OPENSEARCH\_2\_LATEST'} Opensearch service configuration. docker\_services\_cli.config.POSTGRESQL = {'CONTAINER\_CONFIG\_ENVIRONMENT\_VARIABLES': {'POSTGRESQL\_DB': 'invenio', 'POSTGRESQL\_PASSWORD': 'invenio', 'POSTGRESQL\_USER': 'invenio'}, 'CONTAINER\_CONNECTION\_ENVIRONMENT\_VARIABLES': {'db': {'SQLALCHEMY\_DATABASE\_URI': 'postgresql+psycopg2://invenio:invenio@localhost:5432/invenio'}}, 'DEFAULT\_VERSIONS': {'POSTGRESQL\_11\_LATEST': '11.21', 'POSTGRESQL\_12\_LATEST': '12.16', 'POSTGRESQL\_13\_LATEST': '13.12', 'POSTGRESQL\_14\_LATEST': '14.9', 'POSTGRESQL\_15\_LATEST': '15.4'}, 'POSTGRESQL\_VERSION': 'POSTGRESQL\_14\_LATEST'} Postgresql service configuration. docker\_services\_cli.config.RABBITMQ = {'CONTAINER\_CONNECTION\_ENVIRONMENT\_VARIABLES': {'mq': {'BROKER\_URL': 'amqp://localhost:5672//'}}, 'DEFAULT\_VERSIONS': {'RABBITMQ\_3\_LATEST': '3'}, 'RABBITMQ\_VERSION': 'RABBITMQ\_3\_LATEST'} RabbitMQ service configuration. docker\_services\_cli.config.REDIS = {'CONTAINER\_CONNECTION\_ENVIRONMENT\_VARIABLES': {'cache': {'CACHE\_TYPE': 'redis'}, 'mq': {'BROKER\_URL': 'redis://localhost:6379/0'}}, 'DEFAULT\_VERSIONS': {'REDIS\_6\_LATEST': '6', 'REDIS\_7\_LATEST': '7'}, 'REDIS\_VERSION': 'REDIS\_7\_LATEST'} Redis service configuration. docker\_services\_cli.config.SERVICES = {'elasticsearch': {'DEFAULT\_VERSIONS': {'ELASTICSEARCH\_7\_LATEST': '7.10.2'}, 'ELASTICSEARCH\_VERSION': 'ELASTICSEARCH\_7\_LATEST'}, 'mysql': {'CONTAINER\_CONFIG\_ENVIRONMENT\_VARIABLES': {'MYSQL\_DB': 'invenio', 'MYSQL\_PASSWORD': 'invenio', 'MYSQL\_ROOT\_PASSWORD': 'invenio', 'MYSQL\_USER': 'invenio'}, 'CONTAINER\_CONNECTION\_ENVIRONMENT\_VARIABLES': {'db': {'SQLALCHEMY\_DATABASE\_URI': 'mysql+pymysql://invenio:invenio@localhost:3306/invenio'}}, 'DEFAULT\_VERSIONS': {'MYSQL\_5\_LATEST': '5.7', 'MYSQL\_8\_LATEST': '8.1'}, 'MYSQL\_VERSION': 'MYSQL\_8\_LATEST'}, 'opensearch': {'DEFAULT\_VERSIONS': {'OPENSEARCH\_1\_LATEST': '1.3.5', 'OPENSEARCH\_2\_LATEST': '2.3.0'}, 'OPENSEARCH\_VERSION': 'OPENSEARCH\_2\_LATEST'}, 'postgresql': {'CONTAINER\_CONFIG\_ENVIRONMENT\_VARIABLES': {'POSTGRESQL\_DB': 'invenio', 'POSTGRESQL\_PASSWORD': 'invenio', 'POSTGRESQL\_USER': 'invenio'}, 'CONTAINER\_CONNECTION\_ENVIRONMENT\_VARIABLES': {'db': {'SQLALCHEMY\_DATABASE\_URI': 'postgresql+psycopg2://invenio:invenio@localhost:5432/invenio'}}, 'DEFAULT\_VERSIONS': {'POSTGRESQL\_11\_LATEST': '11.21', 'POSTGRESQL\_12\_LATEST': '12.16', 'POSTGRESQL\_13\_LATEST': '13.12', 'POSTGRESQL\_14\_LATEST': '14.9', 'POSTGRESQL\_15\_LATEST': '15.4'}, 'POSTGRESQL\_VERSION': 'POSTGRESQL\_14\_LATEST'}, 'rabbitmq': {'CONTAINER\_CONNECTION\_ENVIRONMENT\_VARIABLES': {'mq': {'BROKER\_URL': 'amqp://localhost:5672//'}}, 'DEFAULT\_VERSIONS': {'RABBITMQ\_3\_LATEST': '3'}, 'RABBITMQ\_VERSION': 'RABBITMQ\_3\_LATEST'}, 'redis': {'CONTAINER\_CONNECTION\_ENVIRONMENT\_VARIABLES': {'cache': {'CACHE\_TYPE': 'redis'}, 'mq': {'BROKER\_URL': 'redis://localhost:6379/0'}}, 'DEFAULT\_VERSIONS': {'REDIS\_6\_LATEST': '6', 'REDIS\_7\_LATEST': '7'}, 'REDIS\_VERSION': 'REDIS\_7\_LATEST'}}

List of services to configure.

```
docker_services_cli.config.SERVICES_ALL_DEFAULT_VERSIONS = {'ELASTICSEARCH_7_LATEST':
'7.10.2', 'MYSQL_5_LATEST': '5.7', 'MYSQL_8_LATEST': '8.1', 'OPENSEARCH_1_LATEST':
'1.3.5', 'OPENSEARCH_2_LATEST': '2.3.0', 'POSTGRESQL_11_LATEST': '11.21',
'POSTGRESQL_12_LATEST': '12.16', 'POSTGRESQL_13_LATEST': '13.12', 'POSTGRESQL_14_LATEST':
'14.9', 'POSTGRESQL_15_LATEST': '15.4', 'RABBITMQ_3_LATEST': '3', 'REDIS_6_LATEST': '6',
'REDIS_7_LATEST': '7'}
```
Services default latest versions.

```
docker_services_cli.config.SERVICE_TYPES = {'cache': ['redis'], 'db': ['mysql',
'postgresql'], 'mq': ['rabbitmq', 'redis'], 'search': ['opensearch', 'elasticsearch']}
```
Types of offered services.

## <span id="page-8-0"></span>**1.3 Usage**

Module to ease the creation and management of services.

The specific version for the services can be set through environment variables

```
$ export OPENSEARCH_VERSION=2.3.0
```
It can also use the centrally managed (supported) major version:

\$ export OPENSEARCH\_VERSION=OPENSEARCH\_2\_LATEST

Then it simply needs to boot up the services. Note that if no version was exported in the environment, the CLI will use the default values set in env.py.

\$ docker-services-cli up --search opensearch --db postgresql --cache redis

And turn them of once they are not needed anymore:

\$ docker-services-cli down

#### **CHAPTER**

**TWO**

## **API REFERENCE**

<span id="page-10-3"></span><span id="page-10-0"></span>If you are looking for information on a specific function, class or method, this part of the documentation is for you.

# <span id="page-10-1"></span>**2.1 API Docs**

#### <span id="page-10-2"></span>**2.1.1 CLI**

CLI module.

class docker\_services\_cli.cli.ServicesCtx(*filepath*, *verbose*)

Context class for docker services cli.

Constructor.

```
docker_services_cli.cli.env_output(env_set_command)
```
Decorate command to print exportable environment settings.

#### docker\_services\_cli.cli.services\_by\_type(*func*)

Decorate command adding all service types as options.

#### **Parameters**

func – The function that implements the Click command to which the service types options will be added.

#### **Returns**

A wrapped function around the passed Click command which exposes all config. SERVICES\_TYPES as Click options. The list of services by type is injected as services keyword argument.

#### **CHAPTER**

#### **THREE**

## **ADDITIONAL NOTES**

<span id="page-12-0"></span>Notes on how to contribute, legal information and changes are here for the interested.

# <span id="page-12-1"></span>**3.1 Contributing**

## <span id="page-12-2"></span>**3.2 Changes**

# <span id="page-12-3"></span>**3.3 License**

MIT License

Copyright (c) 2020 CERN

Permission is hereby granted, free of charge, to any person obtaining a copy of this software and associated documentation files (the "Software"), to deal in the Software without restriction, including without limitation the rights to use, copy, modify, merge, publish, distribute, sublicense, and/or sell copies of the Software, and to permit persons to whom the Software is furnished to do so, subject to the following conditions:

The above copyright notice and this permission notice shall be included in all copies or substantial portions of the Software.

THE SOFTWARE IS PROVIDED "AS IS", WITHOUT WARRANTY OF ANY KIND, EXPRESS OR IMPLIED, INCLUDING BUT NOT LIMITED TO THE WARRANTIES OF MERCHANTABILITY, FITNESS FOR A PAR-TICULAR PURPOSE AND NONINFRINGEMENT. IN NO EVENT SHALL THE AUTHORS OR COPYRIGHT HOLDERS BE LIABLE FOR ANY CLAIM, DAMAGES OR OTHER LIABILITY, WHETHER IN AN ACTION OF CONTRACT, TORT OR OTHERWISE, ARISING FROM, OUT OF OR IN CONNECTION WITH THE SOFT-WARE OR THE USE OR OTHER DEALINGS IN THE SOFTWARE.

**Note:** In applying this license, CERN does not waive the privileges and immunities granted to it by virtue of its status as an Intergovernmental Organization or submit itself to any jurisdiction.

# <span id="page-13-0"></span>**3.4 Authors**

# **PYTHON MODULE INDEX**

<span id="page-14-0"></span>d

docker\_services\_cli, [5](#page-8-0) docker\_services\_cli.cli, [7](#page-10-2) docker\_services\_cli.config, [3](#page-6-2)

## **INDEX**

# <span id="page-16-0"></span>D

```
docker_services_cli
   module, 5
docker_services_cli.cli
   module, 7
docker_services_cli.config
   module, 3
DOCKER_SERVICES_FILEPATH (in module
       docker_services_cli.config), 3
```
# E

ELASTICSEARCH (*in module docker\_services\_cli.config*), [3](#page-6-3) env\_output() (*in module docker\_services\_cli.cli*), [7](#page-10-3)

# M

module docker\_services\_cli, [5](#page-8-1) docker\_services\_cli.cli, [7](#page-10-3) docker\_services\_cli.config, [3](#page-6-3) MYSQL (*in module docker\_services\_cli.config*), [3](#page-6-3)

# O

OPENSEARCH (*in module docker\_services\_cli.config*), [4](#page-7-0)

# P

POSTGRESQL (*in module docker\_services\_cli.config*), [4](#page-7-0)

# R

RABBITMQ (*in module docker\_services\_cli.config*), [4](#page-7-0) REDIS (*in module docker\_services\_cli.config*), [4](#page-7-0)

# S

SERVICE\_TYPES (*in module docker\_services\_cli.config*), [5](#page-8-1) SERVICES (*in module docker\_services\_cli.config*), [4](#page-7-0) SERVICES\_ALL\_DEFAULT\_VERSIONS (*in module docker\_services\_cli.config*), [4](#page-7-0) services\_by\_type() (*in module docker\_services\_cli.cli*), [7](#page-10-3) ServicesCtx (*class in docker\_services\_cli.cli*), [7](#page-10-3)